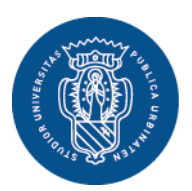

1506 **UNIVERSITÀ DEGLI STUDI DI URBINO** CARLO BO

**Settore Segreteria Studenti Ufficio Ingressi e Processi Interfunzionali di Segreteria Studenti** Via Aurelio Saffi, 2 – 61029 Urbino (PU) Email: ufficio.ingressi@uniurb.it

## **Modalità di iscrizione al primo anno del CORSO DI LAUREA TRIENNALE IN BIOTECNOLOGIE (L – 2) Sede di Fano**

## **Anno Accademico 2019-2020**

**Il numero degli "studenti previsti" (numero massimo di studenti iscrivibili al I anno) per il corso di studio in Biotecnologie**, previsto dal Decreto Rettorale d'Urgenza n. 9/2019 del 12 giugno 2019 ratificato dalla delibera n.188/2019 del Consiglio d'Amministrazione del 28 giugno 2019, **è pari a 100,** di cui

- 96 studenti italiani, stranieri comunitari e stranieri non comunitari legalmente soggiornanti in Italia;
- 3 studenti non comunitari residenti all'estero;
- 1 studente di nazionalità cinese aderente al Progetto Marco Polo.

**Le domande di immatricolazione saranno accolte, in modalità on-line, in base all'ordine d'arrivo a partire dal 22 luglio 2019.**

**Le immatricolazioni avverranno, fino al raggiungimento del numero degli "studenti previsti" per il corso di studio, seguendo l'ordine cronologico di presentazione delle domande on line complete della documentazione richiesta e della ricevuta di regolare pagamento della contribuzione studentesca.** 

## **Saranno immatricolati i primi studenti che procederanno ad effettuare l'immatricolazione on line, comprensiva della documentazione richiesta, con regolare versamento acquisito dal sistema.**

## Modalità di presentazione della domanda

Per presentare domanda d' immatricolazione è necessario seguire le seguenti indicazioni:

- 1. collegarsi al sito [www.uniurb.it/immatricolazionionline](http://www.uniurb.it/immatricolazionionline) e seguire la procedura di registrazione. *In fase di registrazione il sistema richiederà i seguenti dati: codice fiscale, nome, cognome, data e luogo di nascita, dati di residenza, dati sul domicilio (se diverso dalla residenza), indirizzo e-mail. Si raccomanda di porre particolare attenzione nell'inserimento dei dati;*
- 2. completata la procedura di registrazione il sistema procede con l'attribuzione delle credenziali di accesso (Nome utente e Password);

*Le credenziali serviranno, oltre che per procedere con l'immatricolazione, anche per la gestione del piano di studi, la verifica della carriera, il libretto online e per la gestione della casella di posta elettronica assegnata dall'Ateneo a completamento della procedura di immatricolazione;*

- 3. accedere all'Area Riservata effettuando il Login (cliccando sul menù a sinistra) inserendo le credenziali ricevute (*per effettuare il login è necessario digitare "@stud", dopo il Nome utente*).
- 4. scegliere il tipo di corso (Corso di Laurea);
- 5. scegliere il corso di laurea (Biotecnologie L2);
- 6. compilare la procedura guidata
- 7. inserire all'interno della propria home page (allegati carriera) la seguente documentazione:
	- da menù/foto: inserire foto tessera
		- da menù/documento d' identità: allegare documento scansionato in PDF
		- da menù/pagamenti: scaricare il bollettino MAV o PagoPA ed effettuare il pagamento dei contributi previsti;
		- da menù/allegati carriera: allegare la domanda scansionata;
- 8. eventualmente, richiedere l'accesso alle agevolazioni contributive *per accedere agli importi di contribuzione ridotta, al momento dell'immatricolazione gli studenti devono: aver richiesto il calcolo dell'ISEE per le prestazioni per il diritto allo studio universitario ad un CAF o direttamente all'INPS e presentare la richiesta di contribuzione agevolata tramite la procedura on-line;*
- 9. comunicazione della casella di posta elettronica universitaria (*con suffisso @uniurb.it*), da parte del sistema informatico al termine della procedura di immatricolazione, all'indirizzo e-mail personale dello studente inserito in fase di registrazione.

Non saranno prese in considerazione domande incomplete o con allegati non leggibili.

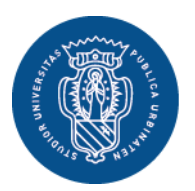

1506

**Settore Segreteria Studenti UNIVERSITÀ Ufficio Ingressi e Processi Interfunzionali di Segreteria Studenti DEGLI STUDI** Via Aurelio Saffi, 2 – 61029 Urbino (PU) **DI URBINO** Email: ufficio.ingressi@uniurb.it **CARLO BO** 

Nella home page dell'Università [www.uniurb.it](http://www.uniurb.it/) verrà pubblicato apposito avviso di **chiusura delle immatricolazioni** per il raggiungimento del numero massimo di studenti iscrivibili al primo anno.

Gli studenti che abbiano effettuato il pagamento, ma che non sono stati immatricolati per il superamento della numerosità massima potranno richiedere il rimborso della somma versata.

**Non verranno rimborsate le tasse agli studenti che, regolarmente immatricolati, presenteranno domanda di rinuncia successivamente**. (Regolamento Didattico di Ateneo dell'Università degli Studi di Urbino Carlo Bo, all'art. 8 comma 3.). La domanda di rinuncia agli studi è gravata dal pagamento della tassa relativa (216,00 euro).

I pagamenti effettuati oltre il termine dell'**11 ottobre 2019** sono gravati di diritti di mora (40.00 euro).

Per tutto quanto non riportato nelle indicazioni sopra riportate si rinvia a quanto previsto nel Regolamento in Materia di contribuzione studentesca pubblicato sul sito internet di Ateneo all'indirizzo: [www.uniurb.it/regolamento-contribuzione](http://www.uniurb.it/regolamento-contribuzione)

Gli studenti con una carriera universitaria pregressa che si iscrivono al primo anno dovranno integrare la domanda presentando la documentazione che sarà successivamente richiesta dalla Segreteria Studenti e versare la relativa tassa una-tantum.

Gli studenti in possesso di **titolo di studio conseguito all'estero** devono presentare presso l'Ufficio Ingressi e Processi Interfunzionali di Segreteria Studenti**,** entro l'11 ottobre 2019, il titolo finale di scuola superiore in originale o certificato sostitutivo valido agli effetti di legge, conseguito dopo almeno 12 anni di scolarità tradotto e legalizzato dalla Rappresentanza Diplomatica Italiana del Paese dove è stato conseguito il diploma, corredato di Dichiarazione di Valore.

(consultare [https://www.uniurb.it/international/regular-students/enrolment/requirements-and-documentation\)](https://www.uniurb.it/international/regular-students/enrolment/requirements-and-documentation).

Le norme relative alla concessione delle borse di studio, esonero tasse e dei posti alloggio presso i Collegi universitari saranno contenute dettagliatamente in bandi a cura dell'Ente Regionale per il Diritto allo Studio Universitario, (www.erdis.it, www.ersurb.it ; tel. 0722.350709).

Ulteriori forme di agevolazioni relative alle tasse sono consultabili sul sito [www.uniurb.it/agevolazioni.](http://www.uniurb.it/agevolazioni)